### Western Digital.

## Porting Graphical Stacks to RISC-V using QEMU and Yocto

Alistair Francis <Alistair.Francis@wdc.com> Presented by: Atish Patra <Atish.Patra@wdc.com>

18<sup>th</sup> of July 2018 RISC-V Workshop Chennai

#### **GUIs are important**

- For RISC-V to compete with other incumbent architectures it will need support to run a Graphical User Interface (GUI).
- Users are accustomed to GUIs everywhere. From cars to smart fridges everything has a GUI
- The ones presented by Android<sup>™</sup> and iOS<sup>™</sup> are the most ubiquitous

Android is a trademark of Google LLC. IOS is a trademark or registered trademark of Cisco in the U.S. and other countries.

**Western Digital** ©2018 Western Digital Corporation or its affiliates. All rights reserved.

#### **Privacy and Open Source are also important**

- With the rise of open source software and people becoming increasingly privacy conscious there is a growing number of open source smartphone software stacks that compete against Android and iOS
- Users are interested in more open software stacks that take their privacy into consideration

#### Don't we already have GUIs?

- What we have are some standard Desktop distribution (Debian, Fedora) environments
- This presentation is instead focused on
  - Trying to run a mobile distribution (Plasma Mobile)
  - Building the distribution ourselves (with Yocto)
  - Testing on QEMU with virtual GPUs and virtual displays

#### The software and hardware layers

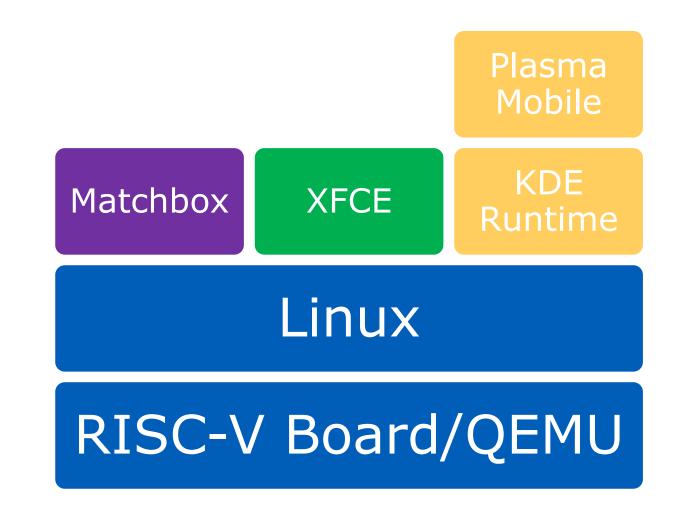

Western Digital.

#### **Plasma Mobile and KDE**

- Plasma Mobile is the mobile version of the KDE Plasma Environment
- It has an active development community behind it backed by the KDE desktop environment project developers
- It is running on real ARM hardware (Nexus 5) today
- Offers a complete software system for mobile devices with a strong focus on user's privacy protection
- Builds on top of Qt5

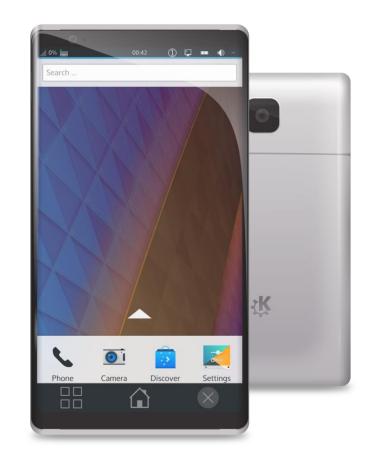

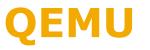

- QEMU is a very quick open source (mostly GPLv2) emulator and hypervisor
- It is not cycle accurate, but it is functionally accurate
- It uses Tiny Code Generator (TCG) to translate different architecture instructions (guest) to the host PC (host)
- QEMU supports RISC-V machines!
- QEMU also supports PCIe, virtual GPUs, displays and input devices

7

#### Yocto

- Yocto is a Linux Foundation backed project whose goal is to allow the creation of Linux distributions specifically for embedded devices
- Yocto allows developers to create their own distribution or their on SDK
- It builds all the software from the cross compiler to the Linux kernel itself
- Allows us to add/remove required packages as desired and make any source changes as required
- Functionality is added via meta layers

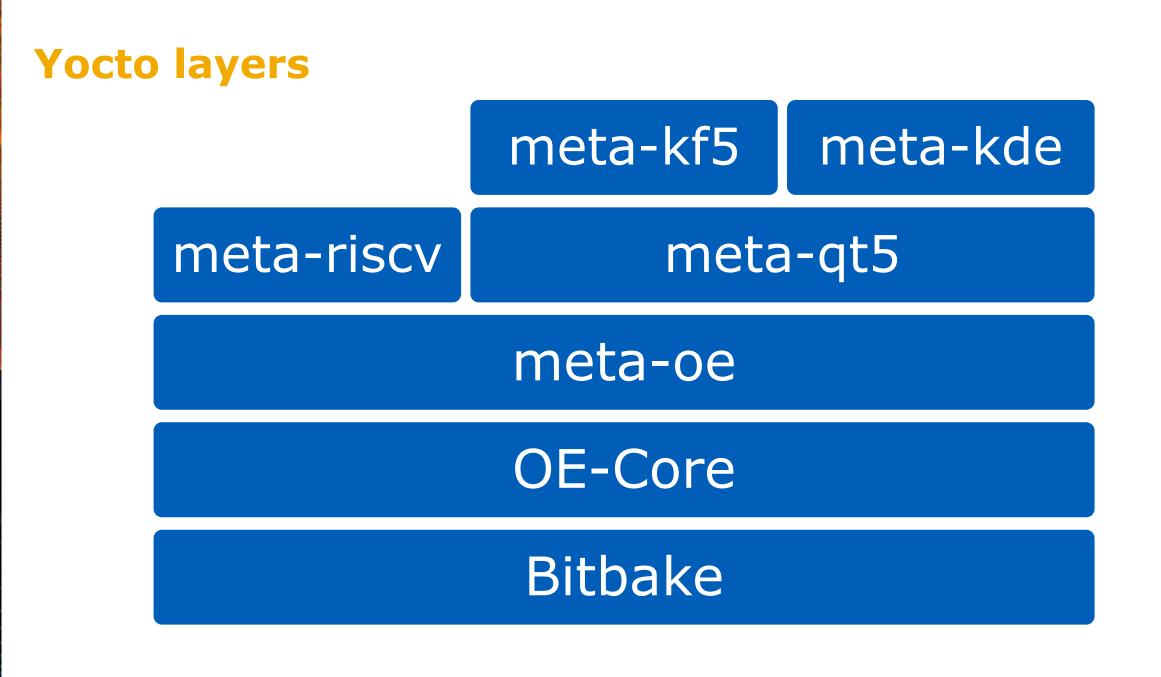

Western Digital

#### **QEMU Model**

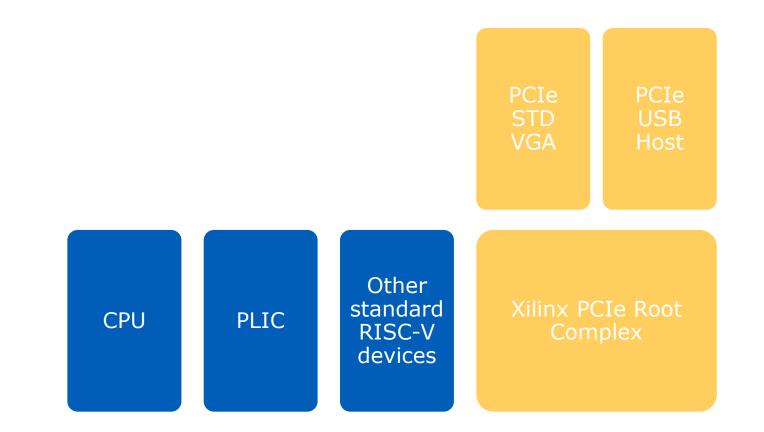

Western Digital.

#### **Building a full GUI stack in Yocto**

Working on top of other Yocto meta layers

- meta-riscv: Allows cross compiling for RISC-V and includes specific RISC-V fixes
- meta-qt5: Adds all the Qt5 packages, required for Plasma
- meta-kf5: Base KDE framework packages required for KDE
- meta-kde: KDE layer, includes plasma mobile
- Unluckily, this doesn't just work there are still cross compile errors
  - Changes have been made to meta, meta-qt5, meta-kf5 and meta-kde and corresponding packages to allow cross-compile
    - Mostly small changes to specify that RISC-V is a supported ISA
    - Also changes to some of the way everything is packaged
  - Upstreaming effort is ongoing

#### All this work, for the Matchbox Terminal

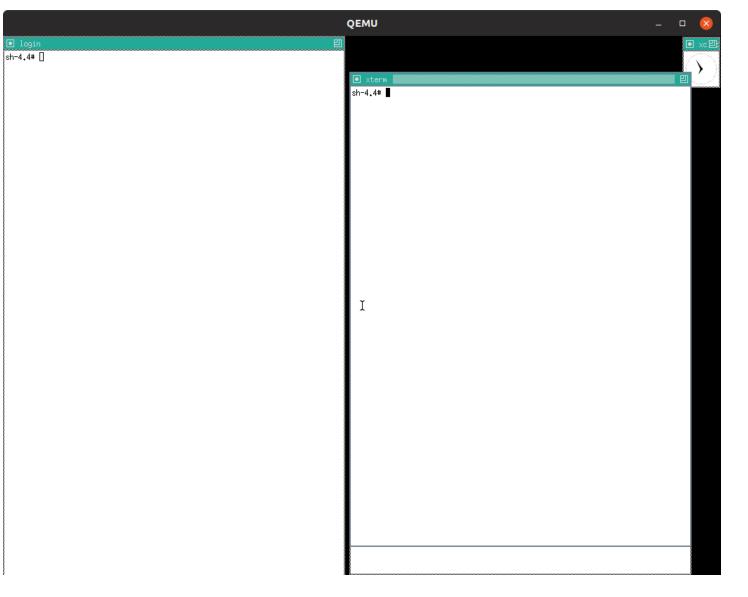

Western Digital.

#### **Next step, run XFCE**

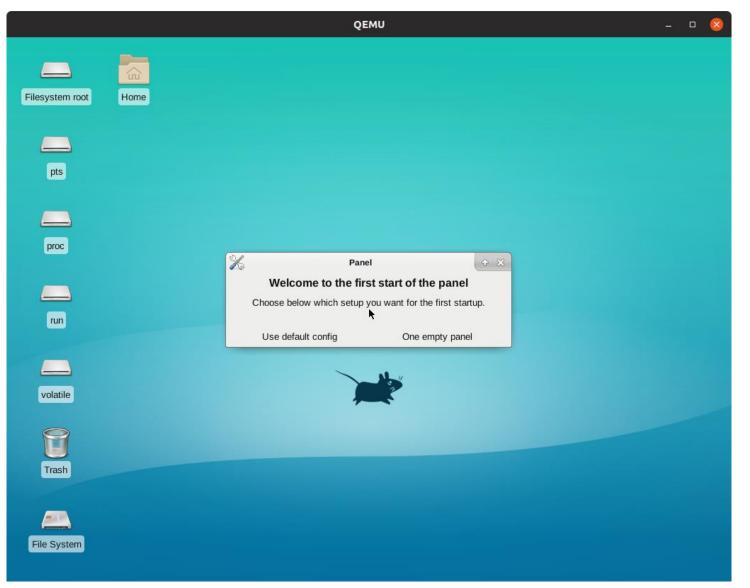

Western Digital ©2018 Western Digital Corporation or its affiliates. All rights reserved.

#### **Moment of truth, Plasma Mobile**

OEMU \_ 0 6 root@freedom-u540:~# DISPLAY=":0" startkde /usr/bin/startkde: line 106: kapplymousetheme: command not found QStandardPaths: XDG RUNTIME DIR not set, defaulting to '/tmp/runtime-root' libEGL warning: DRI2: failed to authenticate QStandardPaths: XDG\_RUNTIME\_DIR not set, defaulting to '/tmp/runtime-root' 231.098066] ksplashqml[361]: unhandled signal 11 code 0x1 at 0x00000000000000 in libQt5Core.so.5.11.1[2000924000+50a000] 231.098763] CPU: 0 PID: 361 Comm: ksplashgml Tainted: G W 4.17.0 #1 231.099198] sepc: 0000002000b5615c ra : 00000000001671e sp : 0000003fffad6930 231.099643] gp : 000000000019d20 tp : 00000020025e8b60 t0 : 000000200019150 231.100048] t1 : 0000002000b5615c t2 : 000000000019670 s0 : 0000003fffad6930 231.100845] a2 : 0000003fffad6930 a3 : 0000000000000 a4 : 000000000000000 231.101246] a5 : 000000000000002 a6 : 0000000001a016 a7 : 0000002000be47a0 231.101636] s2 : 0000003fffad6a30 s3 : 0000003fffad6a20 s4 : 0000002004005360 231.102060] s5 : 0000003fffad6990 s6 : 0000003fffad6a08 s7 : 0000002000be47a0 231.102455] s8 : 0000002000be67c8 s9 : 0000000000001 s10: 0000000000000 231.102836] s11: 000000000016f70 t3 : 00000000023215c t4 : 00000000000000 231.103225] t5 : 000000000000000 t6 : 0000000008b48  $\square$ 231.103517] sstatus: 80000000000000000 sbadaddr: 000000000000000 scause: 000000000000000d startkde: Starting up... QStandardPaths: XDG RUNTIME DIR not set, defaulting to '/tmp/runtime-root' kdeinit5: preparing to launch '/usr/libexec/kf5/klauncher' kdeinit5: Launched KLauncher, pid = 381, result = 0 QStandardPaths: XDG\_RUNTIME\_DIR not set, defaulting to '/tmp/runtime-root' libEGL warning: DRI2: failed to authenticate QStandardPaths: XDG RUNTIME DIR not set, defaulting to '/tmp/runtime-root'

Western Digital

#### What doesn't work?

Input. We don't have any input to the graphics stack via QEMU

 This appears to be a configuration issue between QEMU and Linux

- Linux can see the USB devices
- KDE. KDE starts up and we see the mouse theme change, but we never get the full graphics up

#### What next?

- Upstream! This work is being upstreamed so others can use it and build on it
- Keyboard and Mouse support. Need to setup input support in QEMU
- Full KDE stack. More debugging on why the display doesn't start is required
  - Trying to debug a seg fault in a graphics library is really hard
- Port and test on real hardware

#### **Can I try it at home?**

- Not really.
- At the moment focusing on upstreaming the changes to the meta layers and fixing hacks
- If anyone is interested in having a go reach out to me and I can send you information: alistair.francis@wdc.com

# Western Digital.

©2018 Western Digital Corporation or its affiliates. All rights reserved.